#### **ΠΛΗΡΟΦΟΡΙΚΗ Γ ΛΥΚΕΙΟΥ**

## **ΔΙΑΓΩΝΙΣΜΑ ΠΡΟΣΟΜΟΙΩΣΗΣ (ΑΠΡΙΛΙΟΣ 2023)**

### **ΕΝΔΕΙΚΤΙΚΕΣ ΑΠΑΝΤΗΣΕΙΣ**

## **Θέμα Α**

**A1.**

- **1. Χ < Υ και ΑΔΙΑΦΟΡΟ => Ψευδής και ? => Ψευδής**
- **2. 'Χ' < 'Υ' => Αληθής (σύγκριση γραμματος χ και ψ)**
- **3. Υ ^ 2 > Χ ή ΑΔΙΑΦΟΡΟ => Αληθής ή ? => Αληθής**

## **Α2.** Θεωρία

## **Α3.**

Βήμα 1ο: Δημιουργία ισοδύναμων διαστημάτων

Σύμφωνα με την εκφώνηση υπάρχουν τα ακόλουθα έγκυρα διαστήματα τιμών εισόδου:

- $\bullet$  0  $\leq$  υγρασία < 0,3
- 0,3 ≤ υγρασία ≤ 0,6
- $\bullet$  0,6 < υγρασία  $\leq$  1

Επίσης υπάρχουν τα ακόλουθα μη έγκυρα διαστήματα τιμών εισόδου:

- υγρασία < 0
- υγρασία > 1

Τα παραπάνω διαστήματα απεικονίζονται διαγραμματικά στη συνέχεια.

```
----------------------->0 <------------------->0,3 <-----------> 0,6<-------------------> 1<----------------------
```
Μη έγκυρη τιμή Ξηρός αέρας Ιδανική υγρασία Υγρός αέρας Μη έγκυρη τιμή

- Εν συντομία δηλαδή στα διαστήματα:
	- (-00, 0)
- $[0, 0.3)$
- $\bullet$  [0.3, 0.6]
- $\bullet$  (0.6, 1)
- $\bullet$   $(1, +00)$

Βήμα 2ο: Καθορισμός ακραίων τιμών διαστημάτων

Για να υπολογίσουμε τα άκρα που λείπουν από τα διαστήματα των τιμών εισόδου, θα προσθέσουμε ή θα αφαιρέσουμε 0,01 από το άκρο του προηγούμενου ή επόμενου διαστήματος αντίστοιχα, αφού η εκφώνηση απαιτεί «ο έλεγχος της σχετικής υγρασίας να γίνει με ακρίβεια 2 δεκαδικών ψηφίων». Καταλήγουμε έτσι στις ακόλουθες ακραίες τιμές:

- $\bullet$  -0.01
- 0
- 0.29
- 0.3
- 0.6
- 0.61
- 1
- 1.01

## **Α4.**

- 1. Τρεις: Ηλεκτροκίνητο, Βενζινοκίνητο και Πετρελαιοκίνητο
- 2. Πέντε (οι τέσσερις κληρονομούνται)
- 3. Ναι
- 4. Χωρητικότητα Καυσίμου
- 5. Λάθος

# **Β1.**

## **1.**

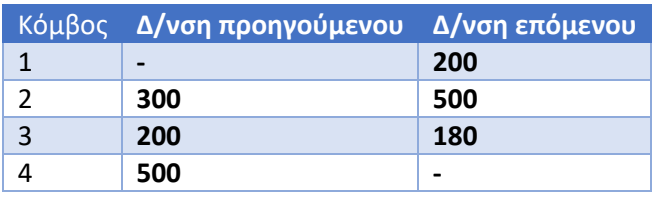

2.

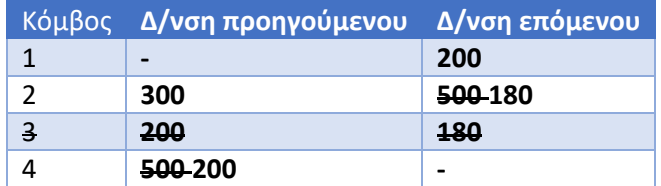

3.

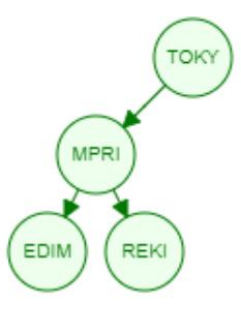

- **1. Διαδικασία**
- **2. 100**
- **3. Α\_Τ**
- **4. Α\_Τ**
- **5. endIndex**
- **6. endIndex**
- **7. –**
- **8. beginIndex**
- **9. +**
- **10. Διαδικασίας**

**Β3.**

- **1. 2**
- **2. ΟΝΟΜΑ[κ]**
- **3. ΟΝΟΜΑ[κ-1]**
- **4. Ν**
- **5. Κ**

### **Θέμα Γ**

Συνάρτηση ΜΟ(Α,Ν):Πραγματική

Μεταβλητές

Ακέραιες: N, start, end, κ

Πραγματικές:Α[100]

## Αρχή

```
 Αν Ν > 100 και N mod 100 > 0 και Ν mod 100 <= 4 τότε
```
Αν Ν = 1 τότε

```
 ΜΟ <- (Α[1] + Α[99] + Α[98] + Α[97] + Α[96])/5
```
Αλλιώς\_αν Ν = 2 τότε

```
 ΜΟ <- (Α[1] + Α[99] + Α[98] + Α[97] + Α[2])/5
```
Αλλιώς\_αν Ν = 3 τότε

ΜΟ <- (Α[1] + Α[99] + Α[98] + Α[3] + Α[2])/5

Αλλιώς\_αν Ν = 4 τότε

```
 ΜΟ <- (Α[1] + Α[99] + Α[4] + Α[3] + Α[2])/5
```
Τέλος\_αν

#### Αλλιώς

```
 start <- Ν mod 100 - 4
end <- N mod 100 
ΜΟ <- 0
Για κ από start μέχρι end 
        ΜΟ <- ΜΟ + Α[κ]
```
Τέλος\_επανάληψης

ΜΟ <- ΜΟ / 5

Τέλος\_αν

Τέλος\_Συνάρτησης

```
Πρόγραμμα Σεισμοί
```
Μεταβλητές

Πραγματικές: Δ[100], μέγεθος, μέσος\_όρος

Ακέραιες: ΠΔ, Κ, Σερί, Κ1,Κ2,Κ3

#### Αρχή

 $K1 \leftarrow 0$ 

 $K2 \leftarrow 0$ 

 $K3 \leftarrow 0$ 

Κ 0 !δείκτης του πίνακα ΠΔ <- 0 !πλήθος δονήσεων Σερί  $\leftarrow$  0 Αρχή\_επανάληψης Διάβασε μέγεθος Αν μέγεθος > -1 τότε Αν μέγεθος < 4 τότε  $K1$   $\leftarrow$   $K1$  + 1 Αλλιώς\_αν μέγεθος <=5 τότε  $K2 \leftarrow K2 + 1$ Αλλιώς  $K3 \leftarrow K3 + 1$ Τέλος\_αν ΠΔ <-ΠΔ + 1  $K \leftarrow K + 1$ Δ[Κ] μέγεθος Αν ΠΔ >= 5 τότε Μέσος\_όρος ΜΟ(Δ,ΠΔ) Αν Μέσος\_όρος >4 τότε Σερί Σερί + 1 Αλλιώς Σερί  $\leftarrow$  0 Τέλος\_αν Τέλος\_αν Αν Κ = 100 Τότε !ή ΠΔ % 100 = 0  $K \leftarrow 1$ 

#### Τέλος\_αν

Τέλος\_αν

Μέχρις\_ότου Σερί = 3 ή μεγεθος = -1

Αν Κ1 >= Κ2 και Κ1 >= Κ3 τότε

Γράψε 'Κατηγορία 1'

Αλλιώς\_Αν Κ2 >= Κ3 και Κ2 >= Κ1 τότε

Γράψε 'Κατηγορία 1'

Αλλιώς

Γράψε 'Κατηγορία 3'

Τέλος\_αν

Τέλος\_προγράμματος

#### **Θέμα Δ**

Πρόγραμμα Eurostat

Μεταβλητές

…

Αρχή

!Δ2

Για Χ από 1 μέχρι 27

Διάβασε ΧΩΡΑ[Χ]

!κάνω ταξινόμηση για να την φέρω εκεί που της αρμόζει. Δεν χρειάζομαι και τα δύο

! ΓΙΑ , όμως και να τα βάλετε δεν πειράζει

Αν Χ > 1 τότε

Για Κ από 27 μέχρι Χ με\_βήμα -1

Αν ΧΩΡΑ[Κ] < ΧΩΡΑ[Κ-1] τότε

 $B \leftarrow$  ΧΩΡΑ[Κ]

ΧΩΡΑ[Κ] ΧΩΡΑ[Κ-1]

ΧΩΡΑ[Κ-1]  $\leftarrow$  Β

Τέλος\_αν

Τέλος\_επανάληψης

Τέλος\_αν

Τέλος\_επανάληψης

!Δ3 – διαβάζω τετραγωνικό εκτός της κύριας διαγωνίου

!Χ1 => ΓΡΑΜΜΗ, Χ2 => ΣΤΗΛΗ

Για Χ1 από 1 μέχρι 27

Για Χ2 από 1 μέχρι 27

Αν Χ1 = Χ2 τότε

 $T[X1,X2] \leftarrow 0$ 

Αλλιώς

Διάβασε Τ[Χ1,Χ2]

Τέλος\_αν

Τέλος\_επανάληψης

Τέλος\_επανάληψης

#### !Δ4

Για Χ1 από 1 μέχρι 27

!αθροισμα εξαγωγων

ΕΙΣ\_ΕΞ[Χ1,2] <- 0

Για Χ2 από 1 μέχρι 27

ΕΙΣ\_ΕΞ[Χ1,2] ΕΙΣ\_ΕΞ[Χ1,2] + Τ[Χ1,Χ2]

Τέλος\_επανάληψης

Τέλος\_επανάληψης

Για Χ2 από 1 μέχρι 27

!αθροισμα εισαγωγών

ΕΙΣ\_ΕΞ[Χ2,1] <- 0

Για Χ1 από 1 μέχρι 27

ΕΙΣ\_ΕΞ[Χ2,2] ΕΙΣ\_ΕΞ[Χ1,2] + Τ[Χ1,Χ2]

Τέλος\_επανάληψης

Τέλος\_επανάληψης

#### !Δ5

Μηδενικες\_εξαγωγες  $\leftarrow$  0

Για Χ1 από 1 μέχρι 27

Αν ΕΙΣ\_ΕΞ[Χ1,2] = 0 τότε

Γράψε ΧΩΡΑ[Χ1]

Μηδενικες\_εξαγωγες Μηδενικες\_εξαγωγες + 1

Τέλος\_αν

Τέλος\_επανάληψης

Αν Μηδενικες\_εξαγωγες = 0 τότε

Γράψε 'Δεν υπήρξε χώρα που να μην εξάγει'

Τέλος\_αν

!Δ6

Μέγιστο  $\leftarrow$  -1

Για Χ1 από 1 μέχρι 27

Για Χ2 από 1 μέχρι 27

Κοινές  $\leftarrow$  0

Για Υ από 1 μέχρι 27

Αν Χ1 <> Υ και Χ2 <> Υ τότε

Αν Τ[Χ1,Υ] > 0 και τ[Χ2,Υ] > 0 τότε

Κοινές  $\leftarrow$  κοινές + 1

Τέλος\_αν

Τέλος\_αν

Τέλος\_επανάληψης

Αν κοινές > μέγιστο τότε

Μέγιστο κοινές

Ον1  $\leftarrow$  ΧΩΡΑ[Χ1]

 $Ov2$   $\leftarrow$   $X$ ΩΡΑ[X2]

Τέλος\_αν

Τέλος\_επανάληψης

Τέλος\_επανάληψης

Γράψε Ον1, Ον2

Τέλος\_προγράμματος